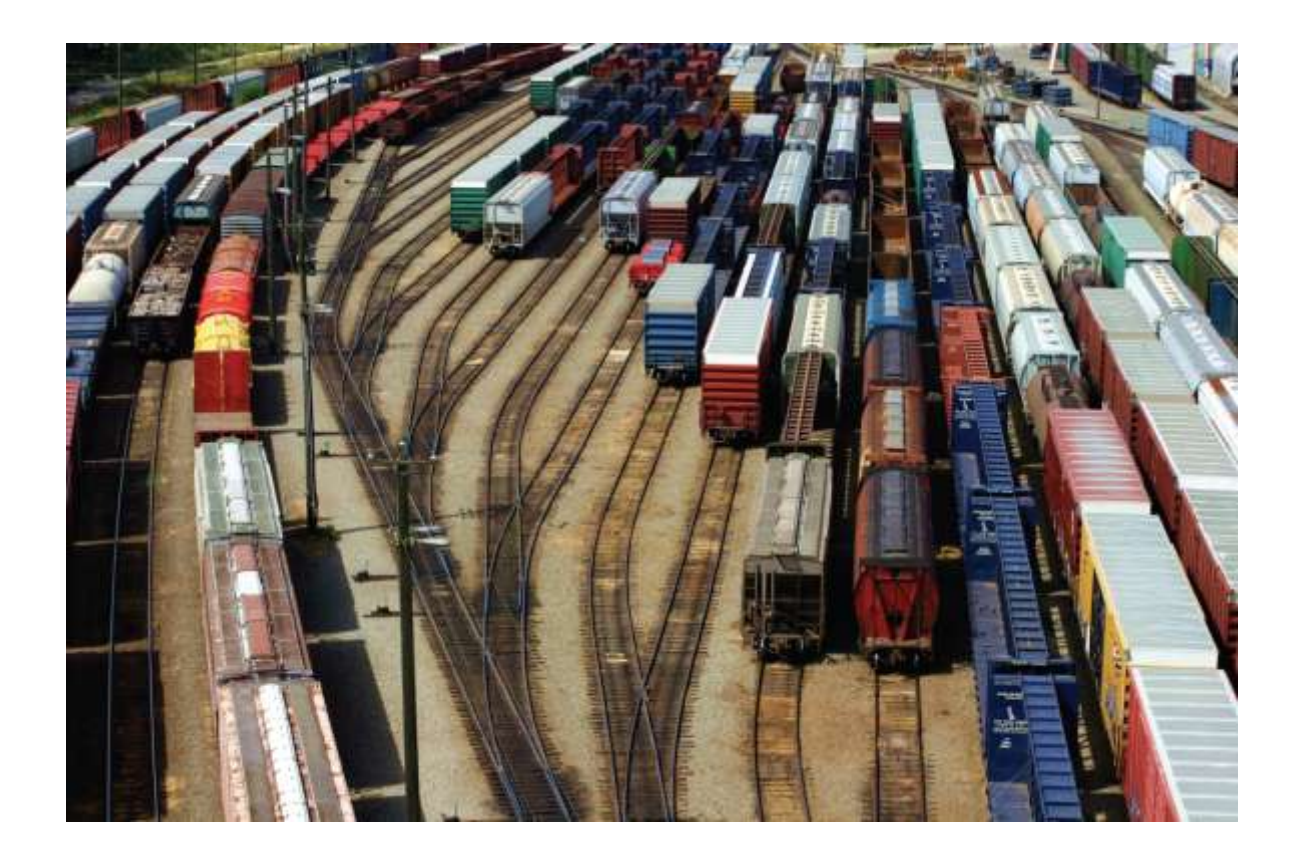

#### Chapter Three: Decisions I

*C++ for Everyone* by Cay Horstmann Copyright © 2012 by John Wiley & Sons. All rights reserved

Slides by Evan Gallagher & Nikolay Kirov

#### **Lecture Goals**

- To be able to implement decisions using **if** statements
- To learn how to compare integers, floating-point numbers, and strings

#### Decision making

#### (a necessary thing in non-trivial programs)

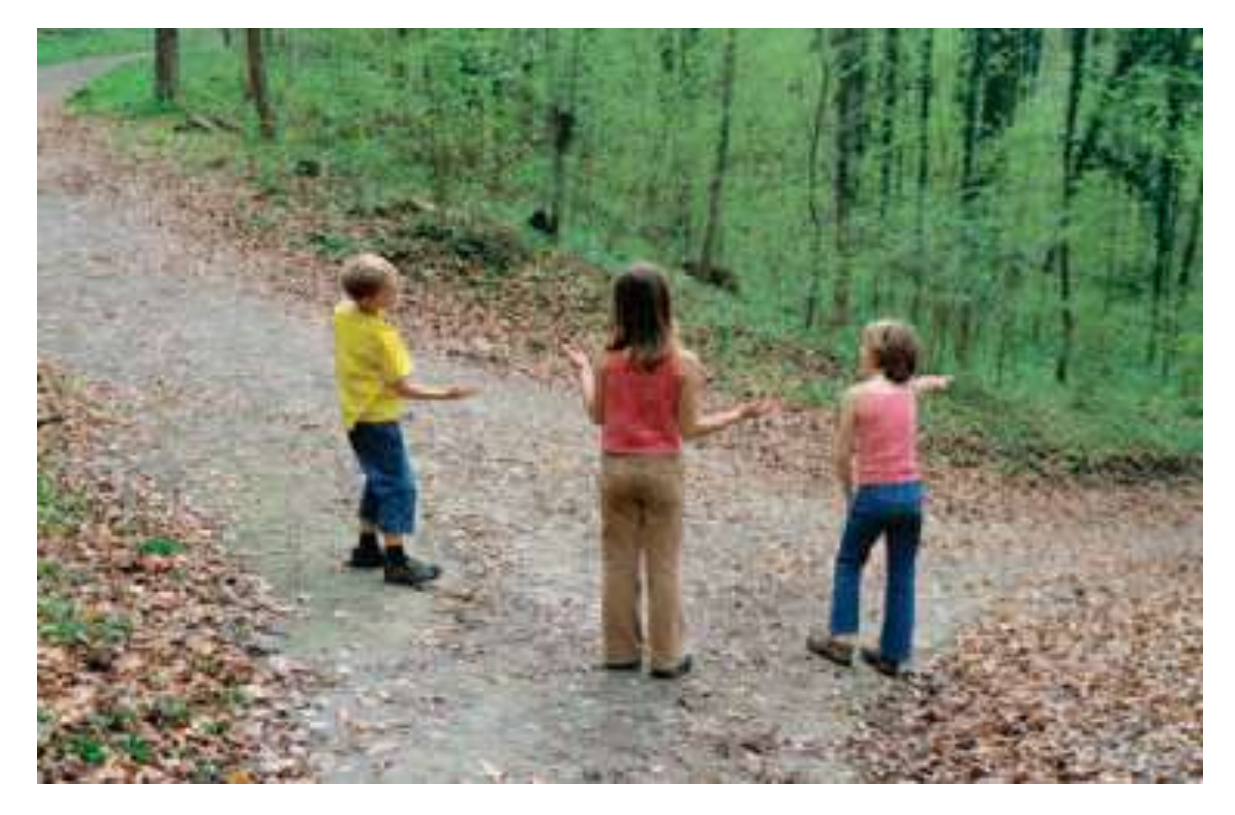

#### We aren't lost!

We just haven't decided which way to go … yet.

allows a program to carry out different actions depending on the nature of the data being processed

The **if** statement is used to implement a decision.

- When a condition is fulfilled, one set of statements is executed.
- Otherwise,

another set of statements is executed.

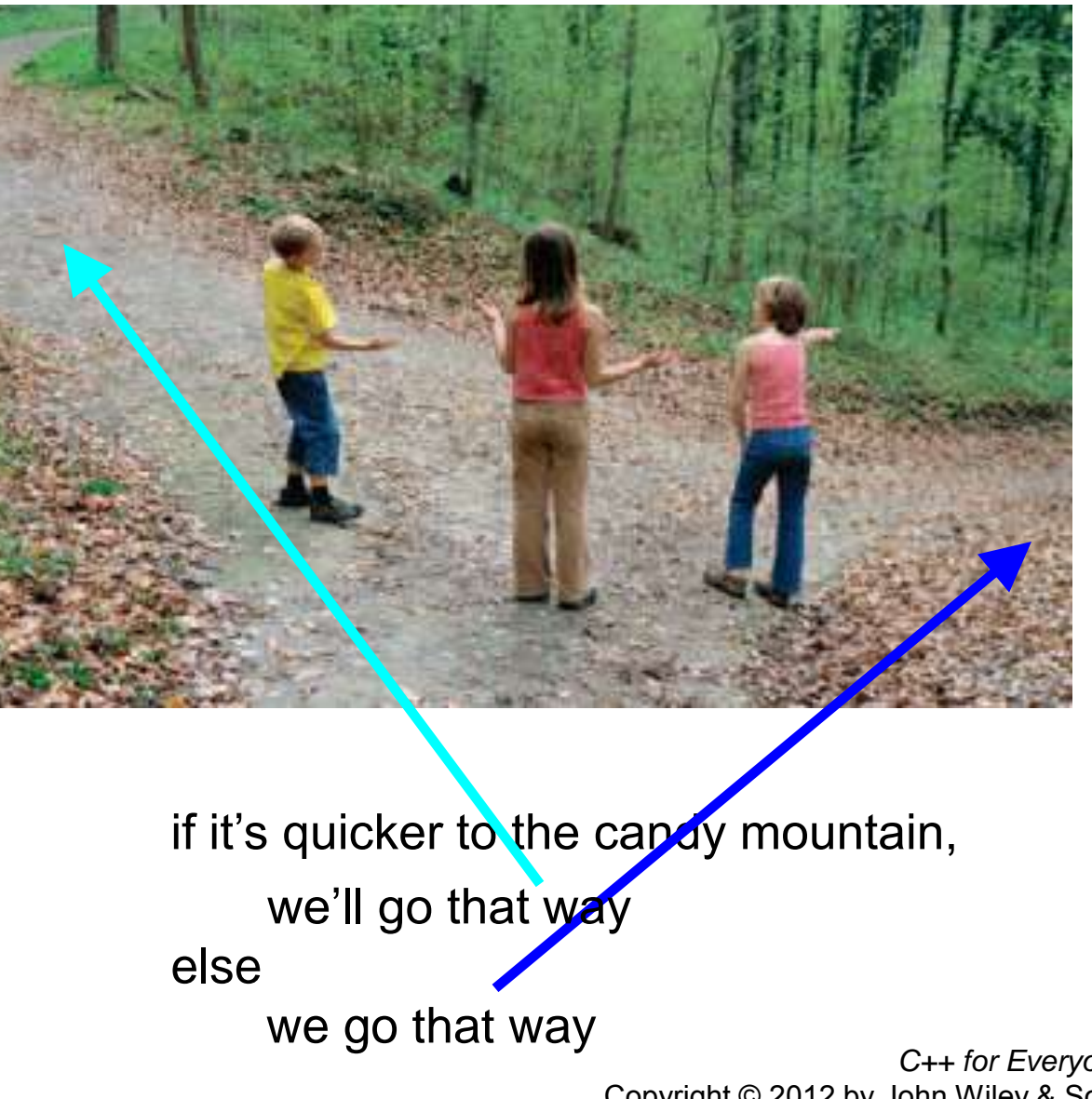

## The thirteenth floor!

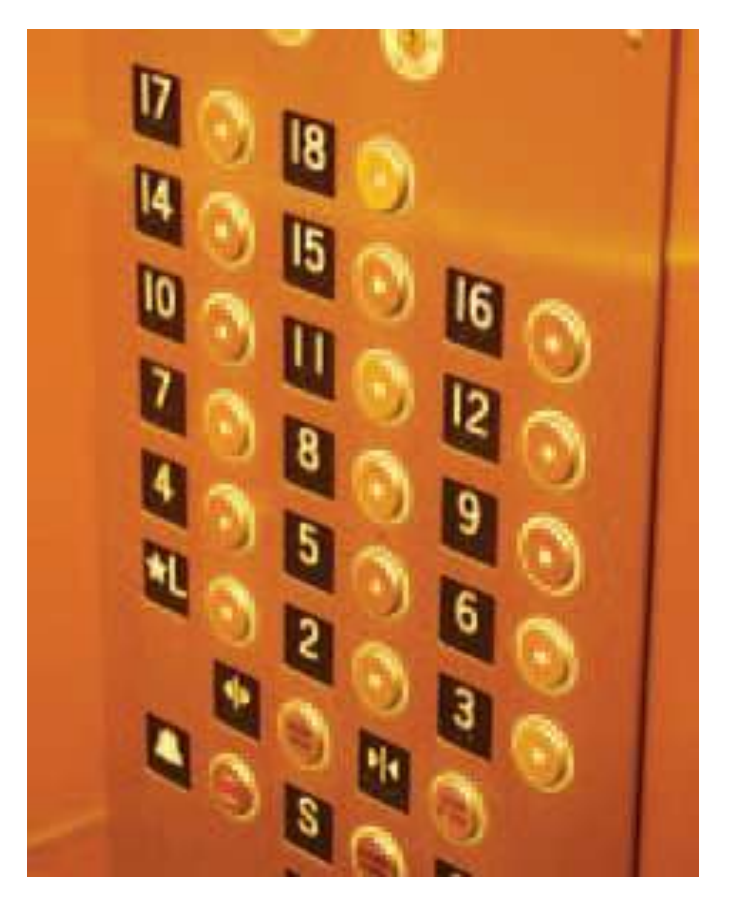

# The thirteenth floor!

It's missing!

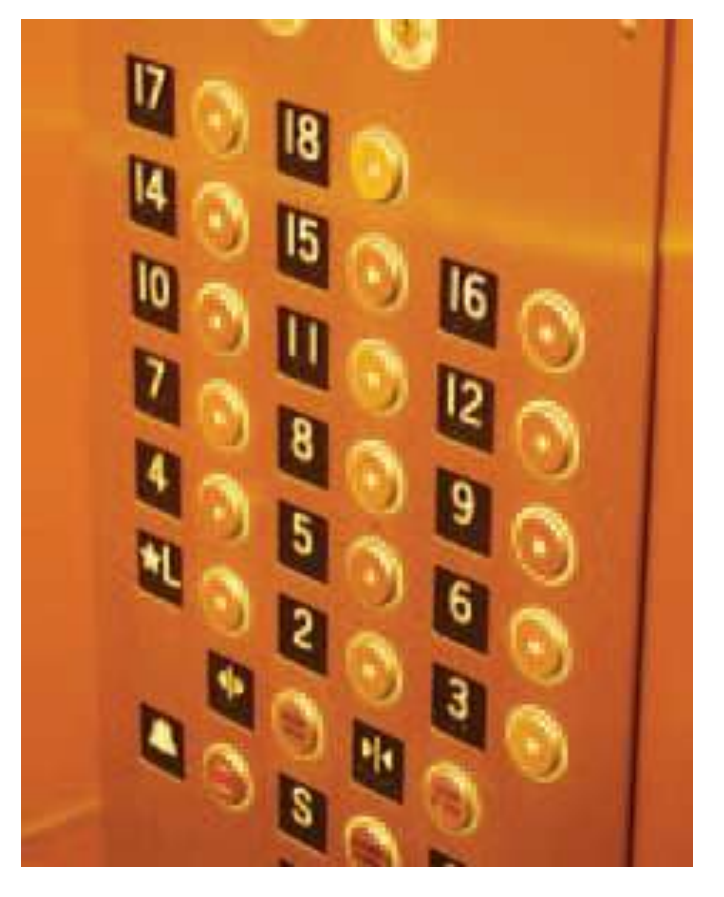

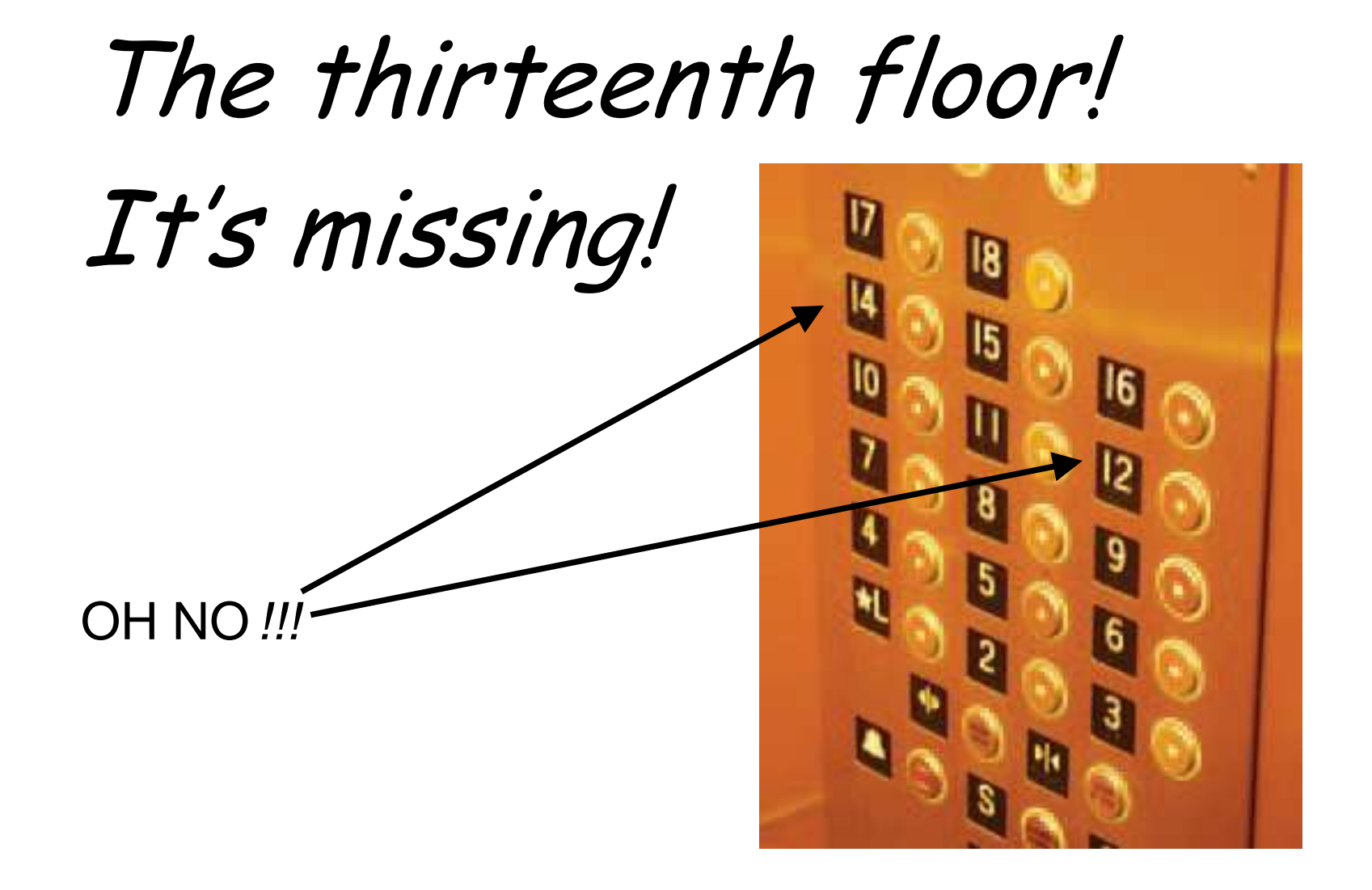

We must write the code to control the elevator.

How can we skip the 13th floor?

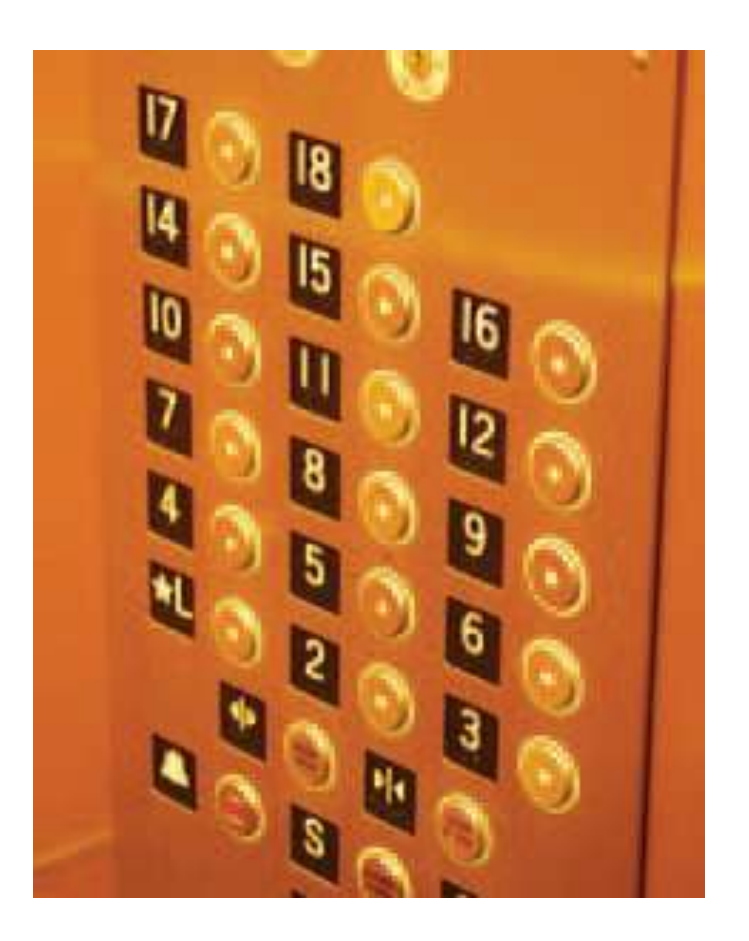

We will model a person choosing a floor by getting input from the user:

**int floor; cout << "Floor: "; cin >> floor;**

*If the user inputs 20, the program must set the actual floor to 19. Otherwise, we simply use the supplied floor number.*

We need to decrement the input only under a certain condition:

```
int actual_floor;
if (floor > 13)
{
    actual_floor = floor - 1;
}
else
{
    actual_floor = floor;
}
```
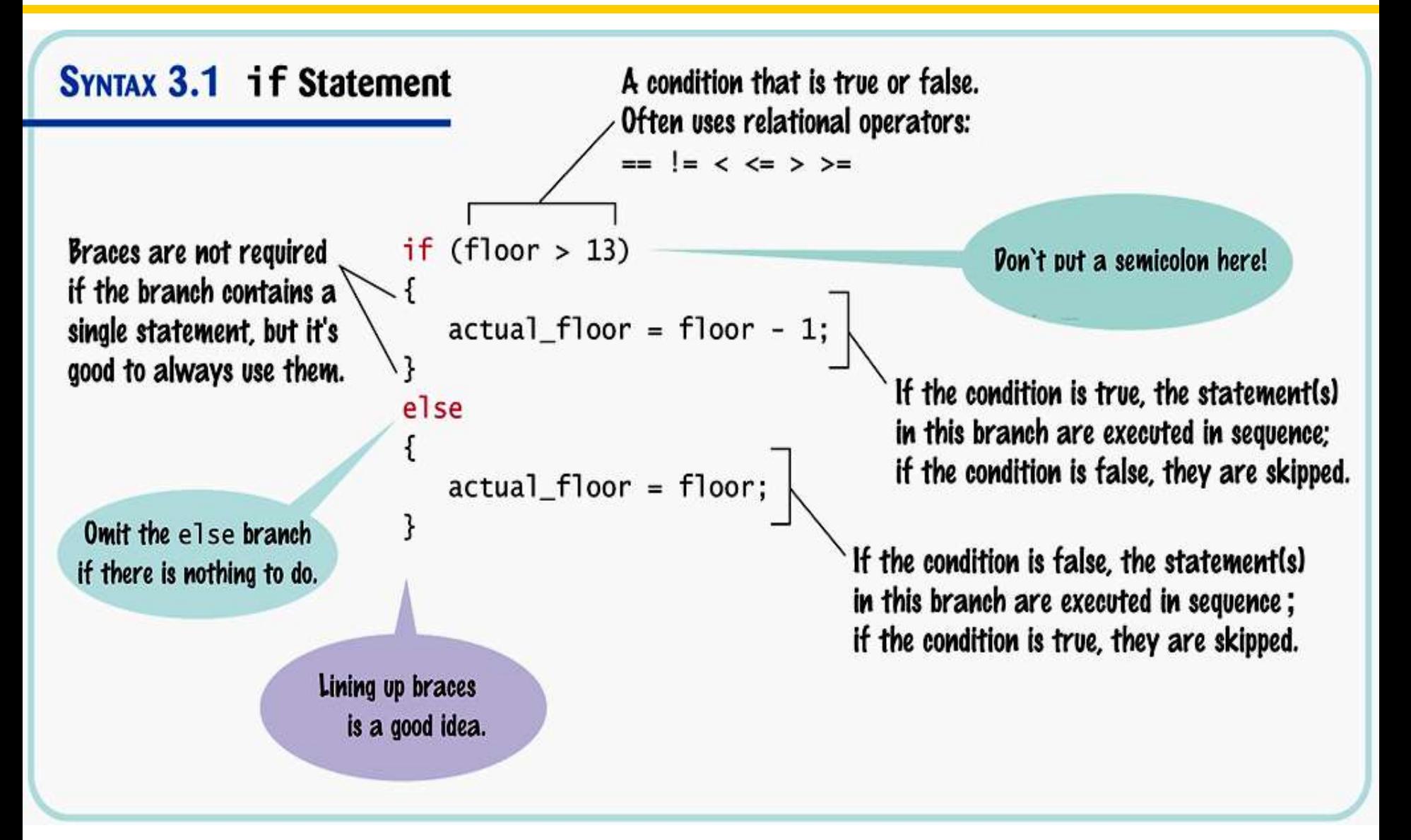

#### **The if Statement – The Flowchart**

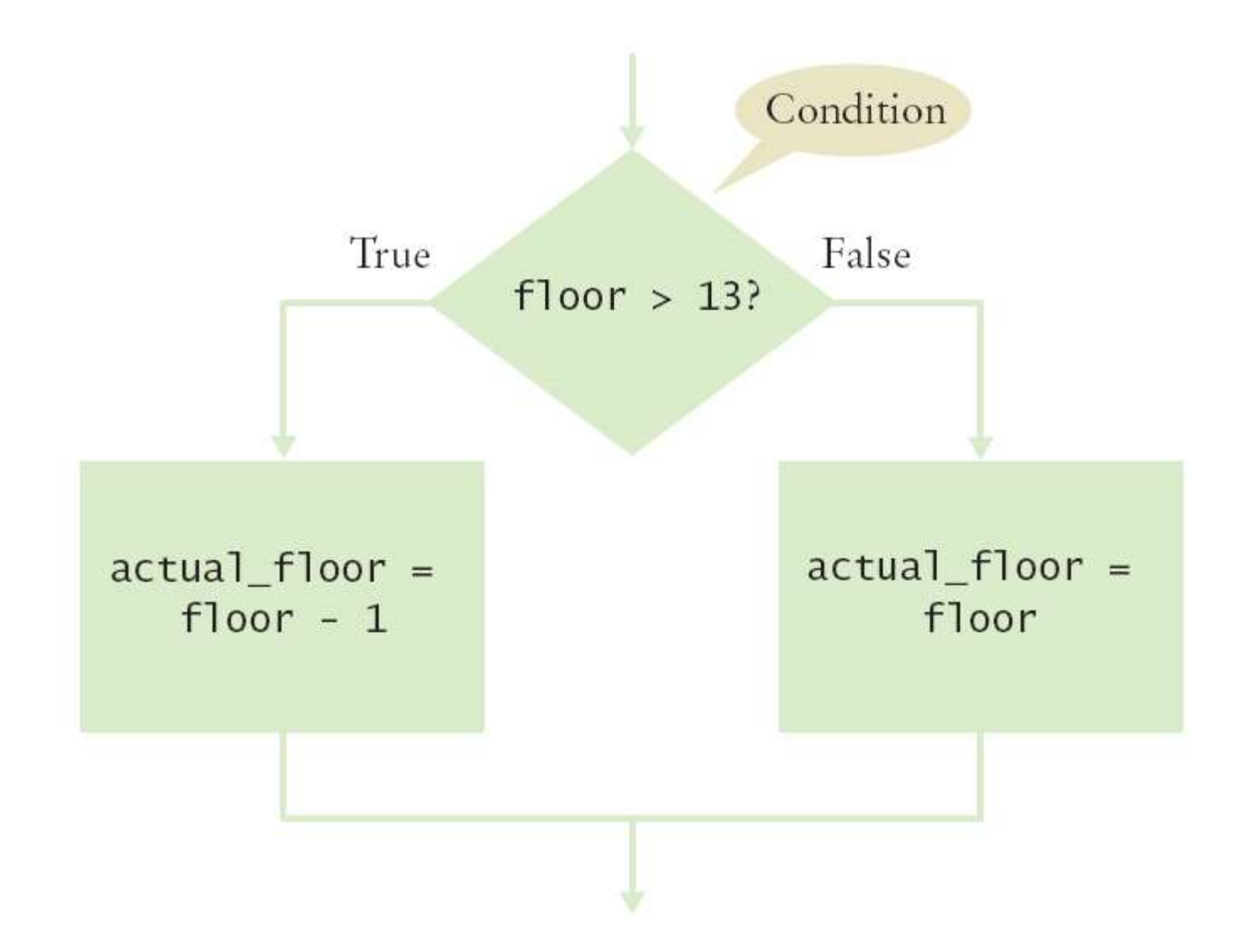

#### Sometimes, it happens that there is nothing to do in the **else** branch of the statement.

So don't write it.

Here is another way to write this code: *We only need to decrement when the floor is greater than 13.* We can set **actual floor** before testing:

```
int actual_floor = floor;
if (floor > 13)
{
     actual_floor--;
} // No else needed
```
(And you'll notice we used the decrement operator this time.)

#### **The if Statement – The Flowchart**

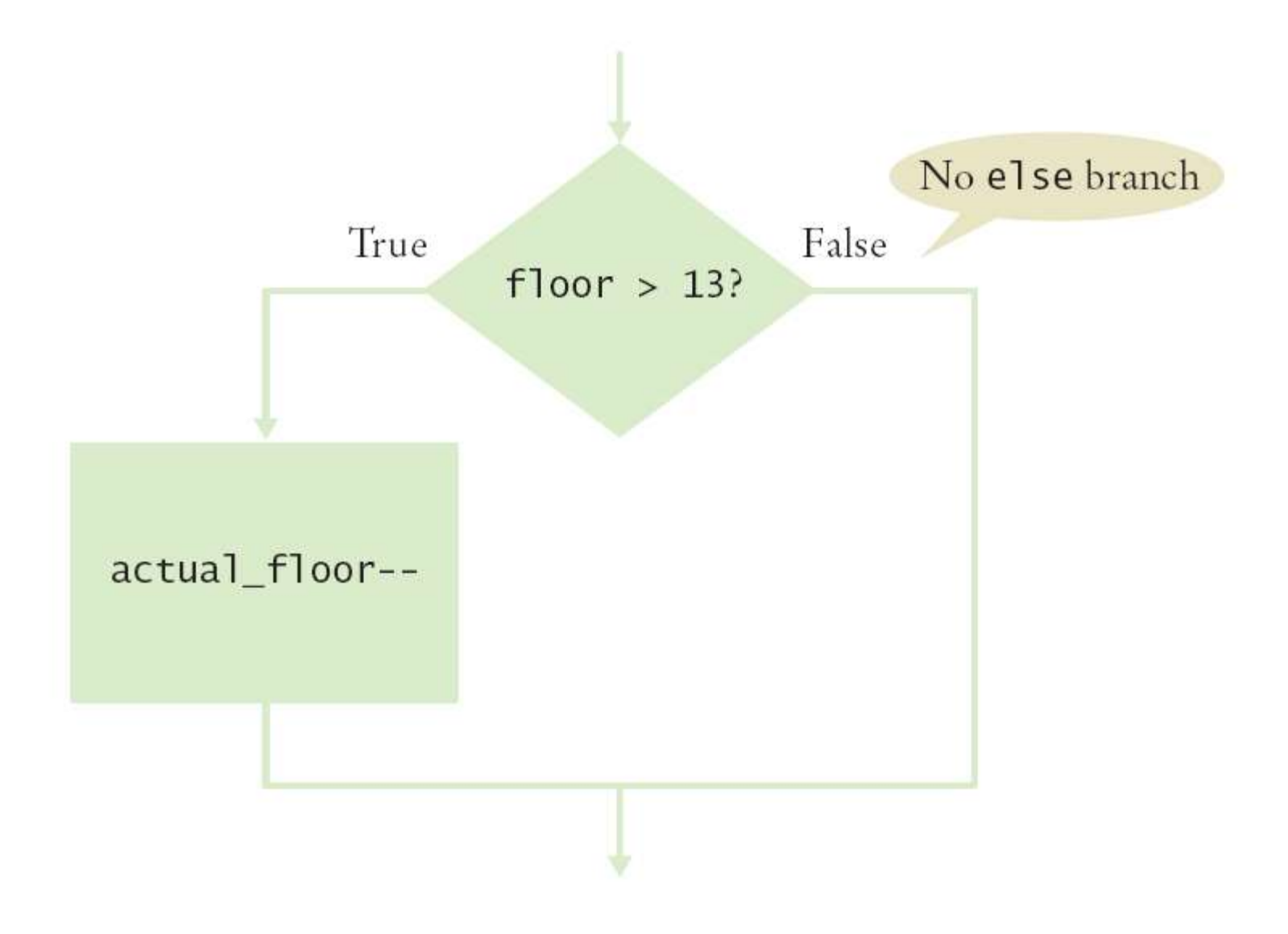

#### **The if Statement – A Complete Elevator Program**

```
#include <iostream>
using namespace std;
int main()
{ 
    int floor;
    cout << "Floor: ";
    cin >> floor;
    int actual_floor;
    if (floor > 13)
    { 
       actual floor = floor - 1; }
    else
    {
        actual_floor = floor;
    }
    cout << "The elevator will travel to the actual floor "
        << actual_floor << endl;
    return 0;
}
                                                    ch03/elevator1.cpp
```
#### **The if Statement – Brace Layout**

- Making your code easy to read is good practice.
- Lining up braces vertically helps.

```
if (floor > 13)
{
    floor--;
}
```
#### **The if Statement – Brace Layout**

• As long as the ending brace clearly shows what it is closing, there is no confusion.

```
if (floor > 13) {
 floor--;
}
```
Some programmers prefer this style —it saves a physical line in the code.

#### This is a passionate and ongoing argument, but it is about style, not substance.

 It is important that you pick a layout scheme and stick with it consistently within a given programming project.

Which scheme you choose may depend on

- your personal preference
- a coding style guide that you need to follow (that would be your boss' style)

#### **The if Statement – Always Use Braces**

When the body of an **if** statement consists of a single statement, you need not use braces:

> **if (floor > 13) floor--;**

#### **The if Statement – Always Use Braces**

However, it is a good idea to always include the braces:

- the braces makes your code easier to read, and
- you are less likely to make errors such as …

#### **The if Statement – Common Error – The Do-nothing Statement**

Can you see the error?

```
if (floor > 13) ;
ERROR
{
    floor--;
}
```
#### **The if Statement – Common Error – The Do-nothing Statement**

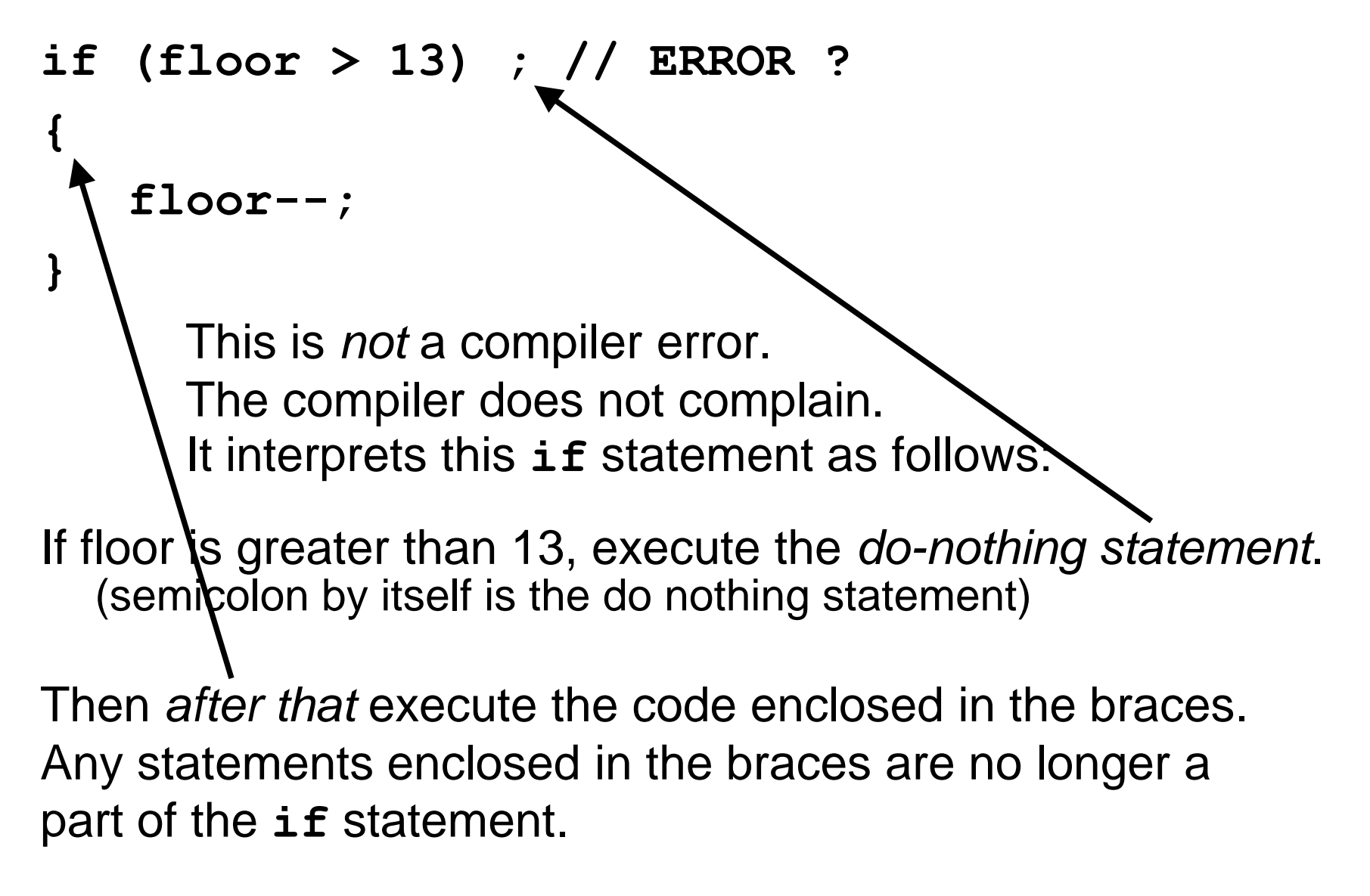

**The if Statement – Common Error – The Do-nothing Statement**

Can you see the error? This one should be easy now!

```
if (floor > 13)
 { 
       \text{actual floor} = \text{floor} - 1; }
    else ;
     {
        actual_floor = floor;
     }
              ERROR
```
And it really *is* an error this time.

#### **The if Statement – Indent when Nesting**

Block-structured code has the property that *nested* statements are indented by one or more levels.

```
int main()
{
    int floor;
 ...
     if (floor > 13)
 {
        floor--;
 } 
 ...
    return 0;
} 
0 1 2
Indentation level
```
#### **The if Statement – Indent when Nesting**

Using the tab key is a way to get this indentation

but …

not all tabs are the same width!

Luckily most development environments have settings to automatically convert all tabs to spaces.

Sometimes you might find yourself wanting to do this:

```
cout << if (floor > 13)
 {
          floor - 1;
 }
       else
 {
          floor;
 }
```
Statements don't have any value so they can't be output. But it's a nice idea.

C++ has the conditional operator of the form

#### **condition ? value1 : value2**

The value of that expression is either **value1** if the test passes or **value2** if it fails.

For example, we can compute the actual floor number as

```
actual_floor = floor > 13 ? floor - 1 : floor;
```
which is equivalent to

```
if (floor > 13)
{
   actual floor = floor - 1;}
else
{
    actual_floor = floor;
}
```
You can use the conditional operator anywhere that a value is expected, for example:

**cout << "Actual floor: " << (floor > 13 ? floor - 1 : floor);**

We don't use the conditional operator in this book, but it is a convenient construct that you will find in many C++ programs.

```
if (floor > 13)
{
  actual floor = floor - 1;cout << "Actual floor: " << actual_floor << endl;
}
else
{
  actual_floor = floor;
  cout << "Actual floor: " << actual_floor << endl;
}
```
Do you find anything curious in this code?

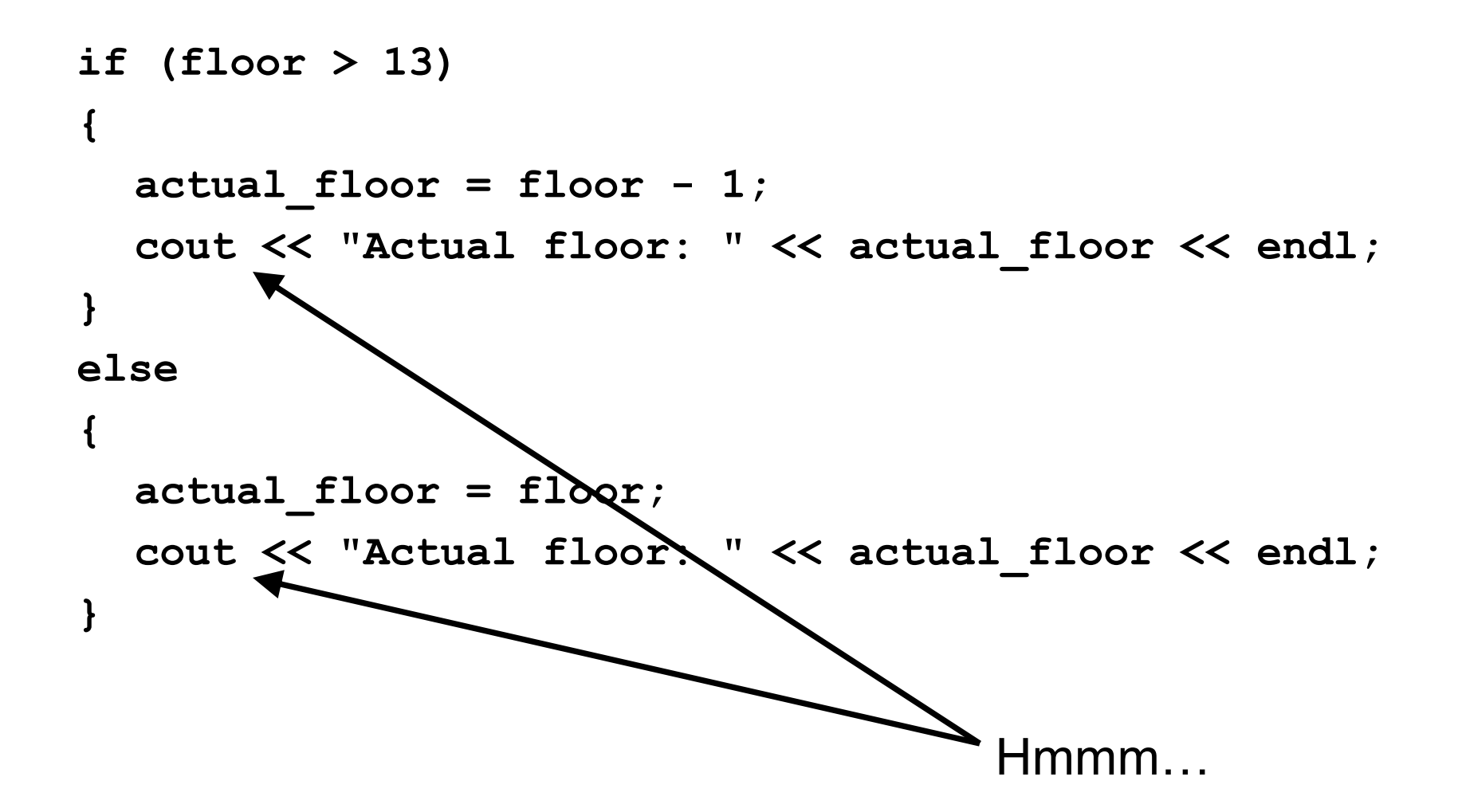

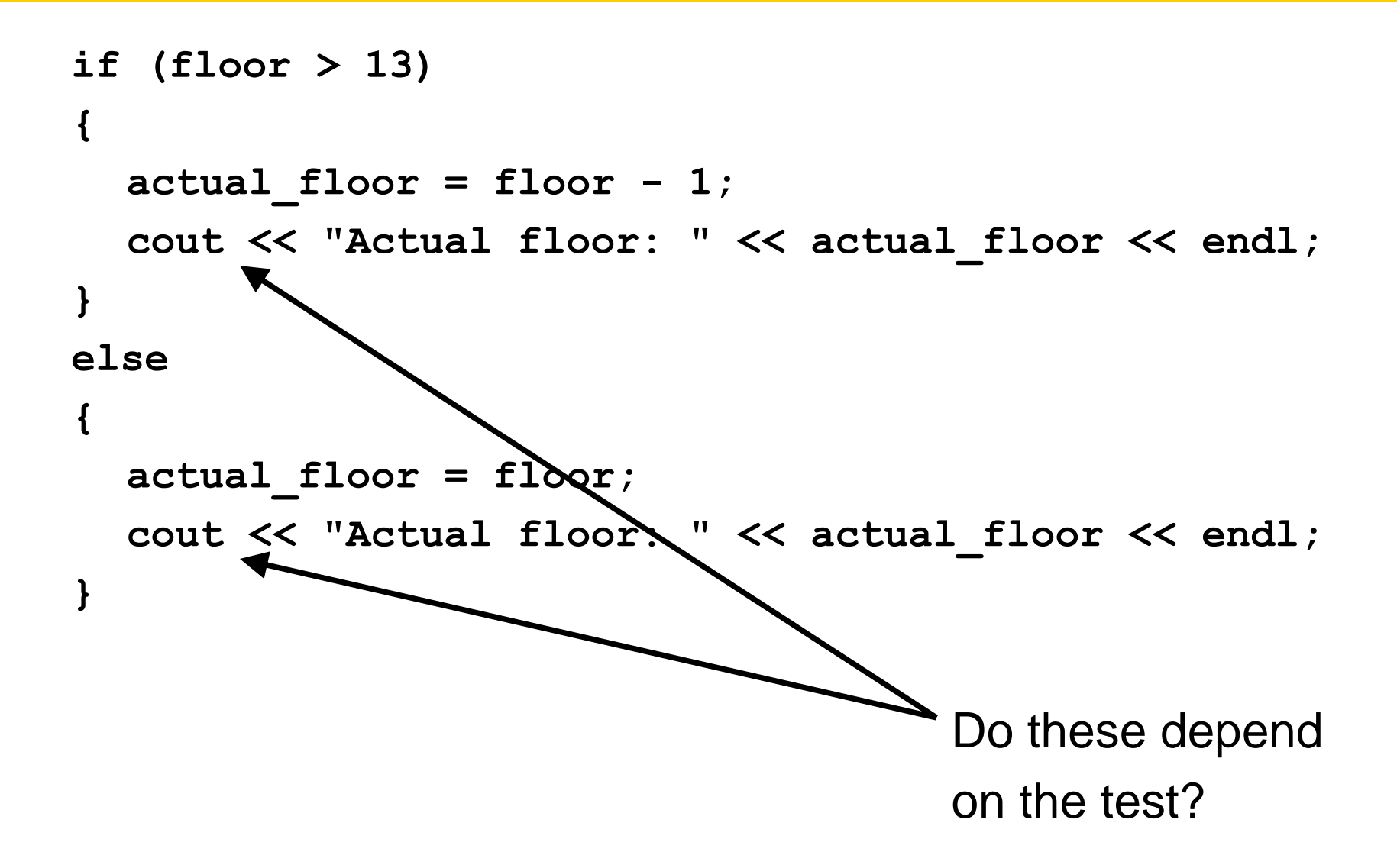

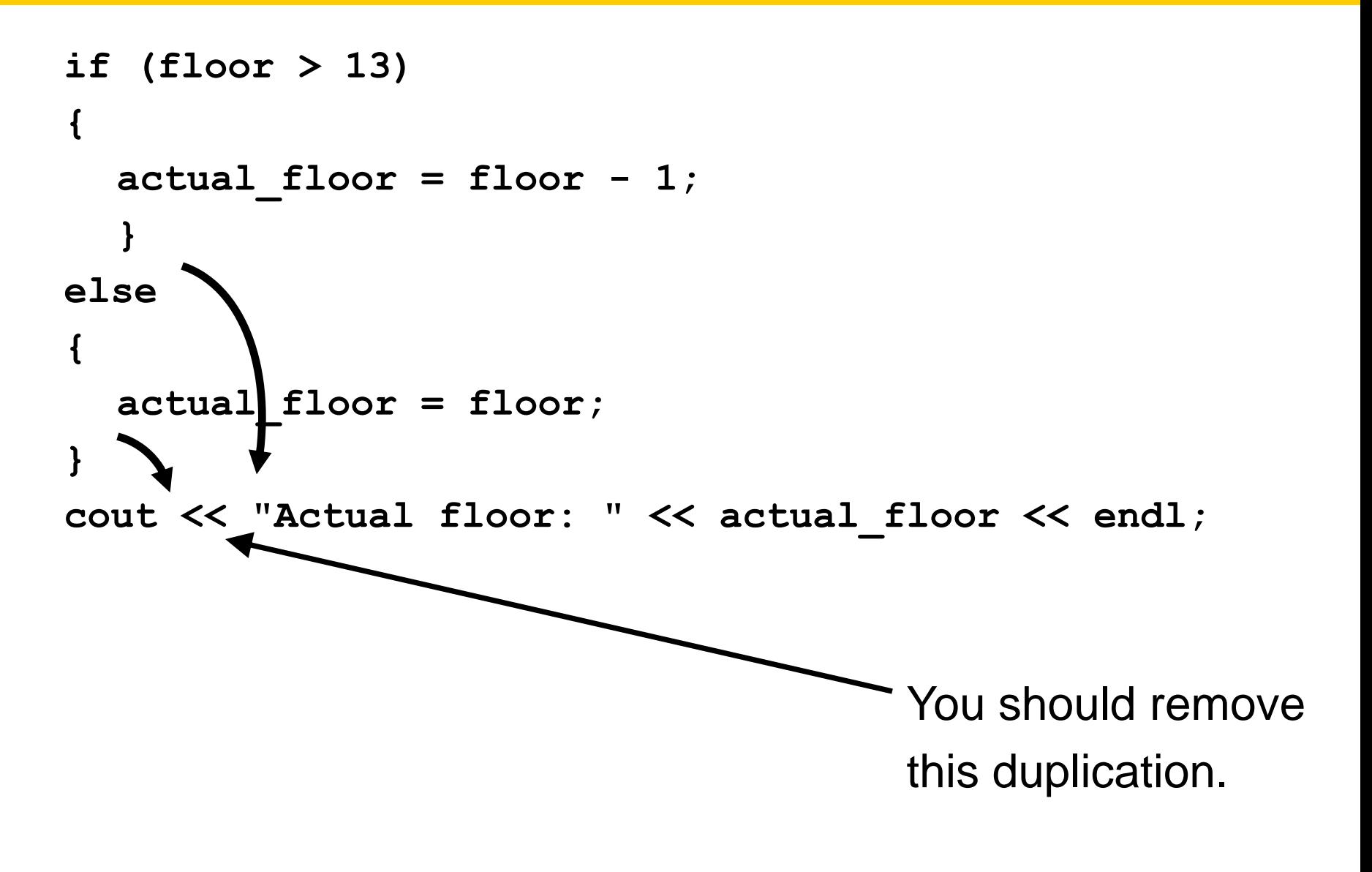

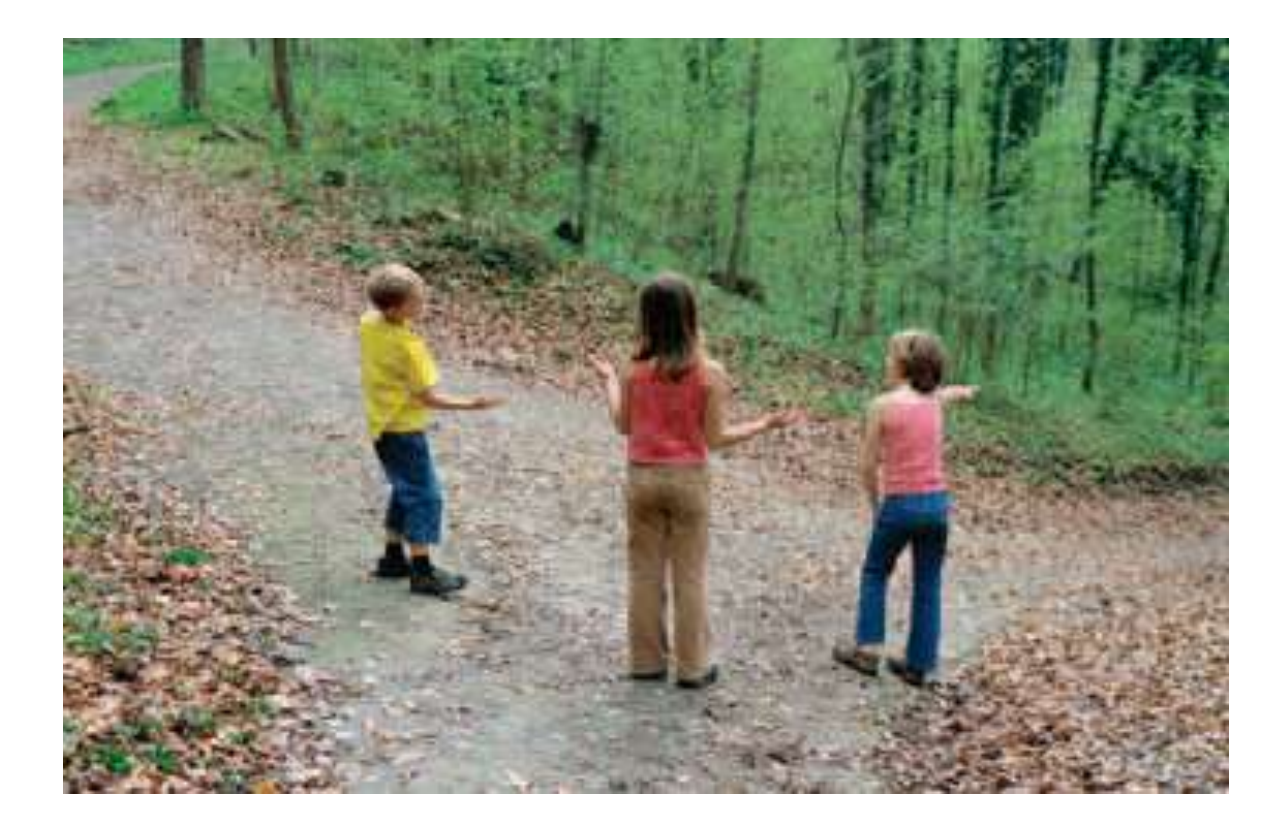

#### Which way *is* quicker to the candy mountain?

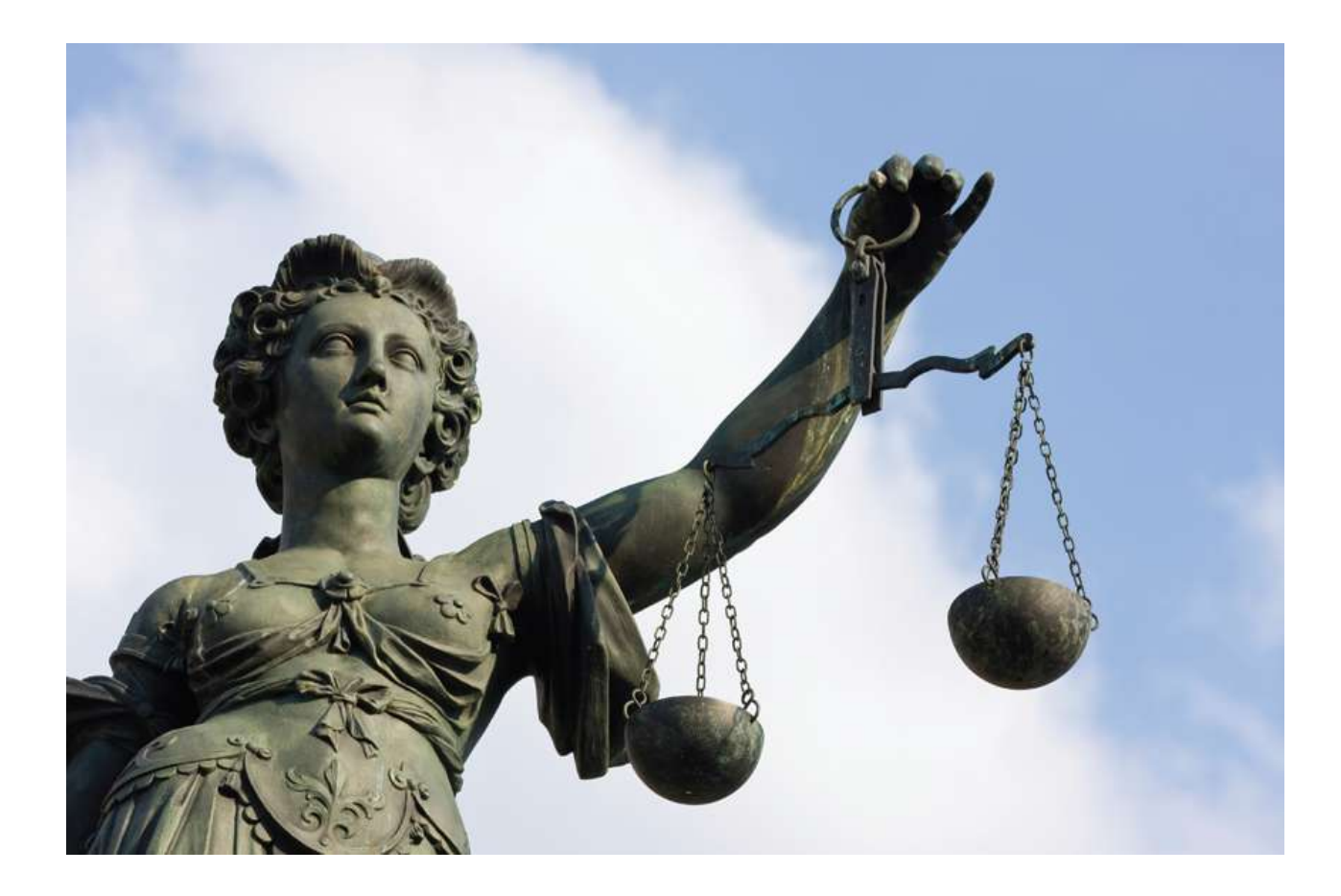

Let's compare the distances.

*Relational operators*

## **< >= > <= == !=**

#### are used to compare numbers and strings.

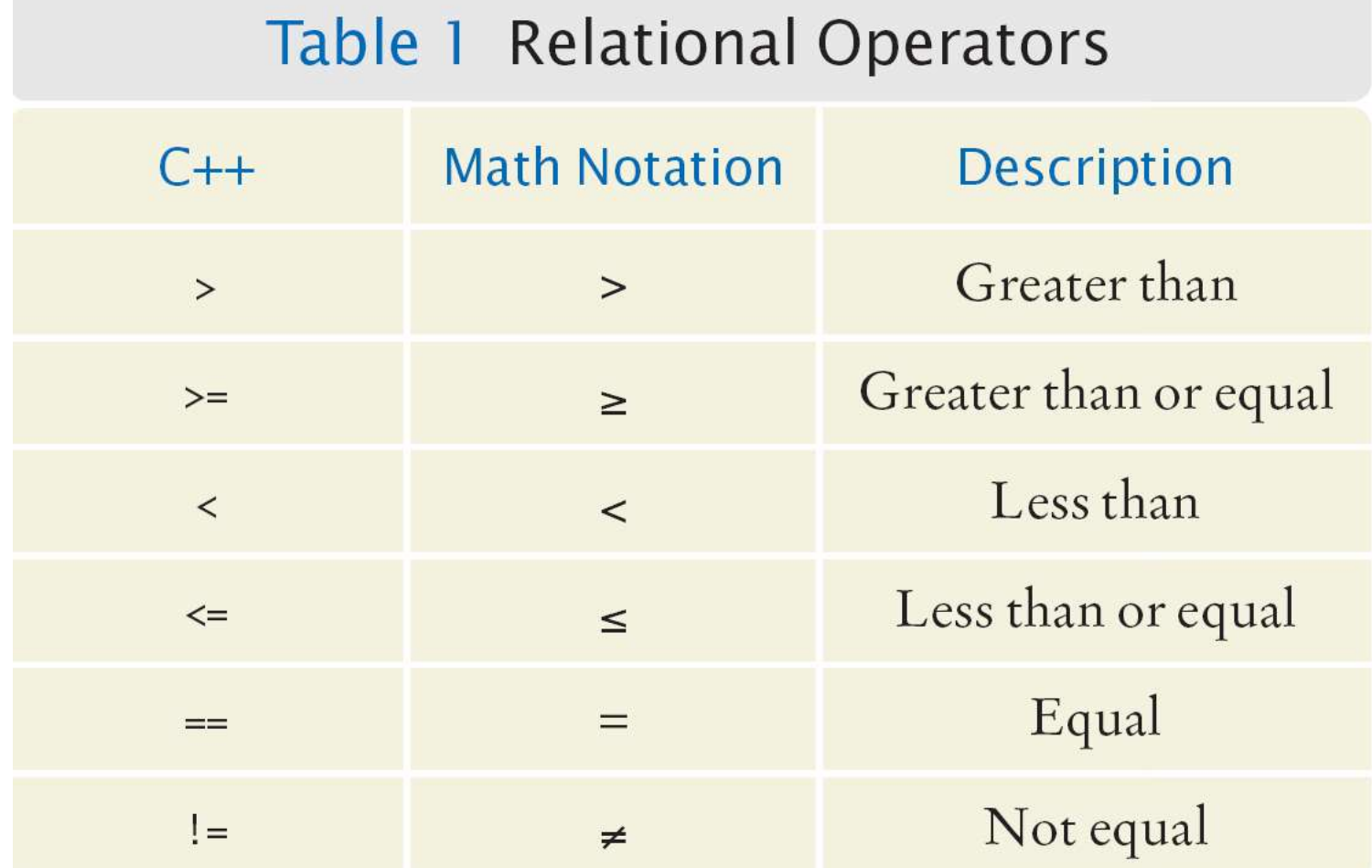

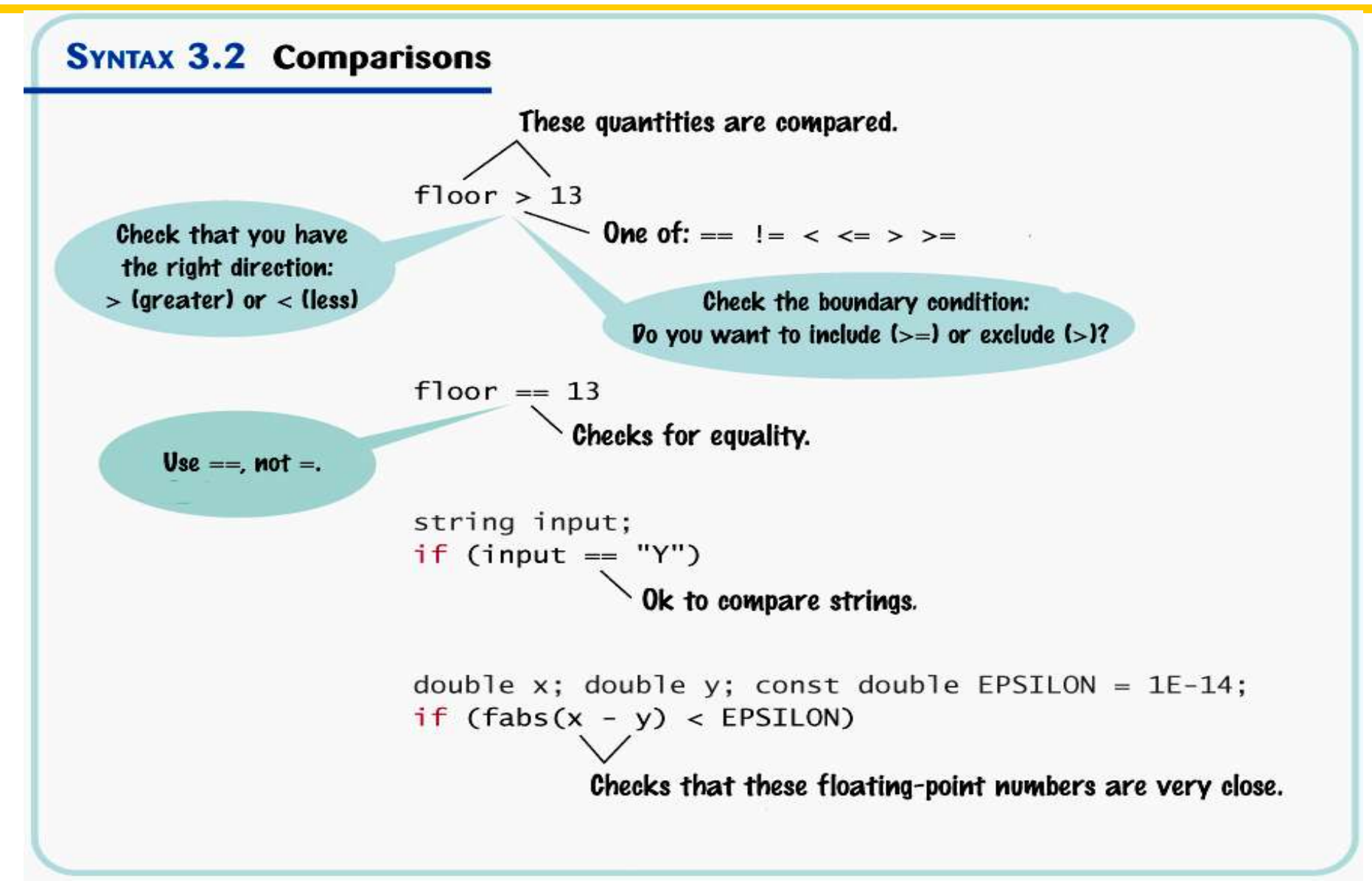

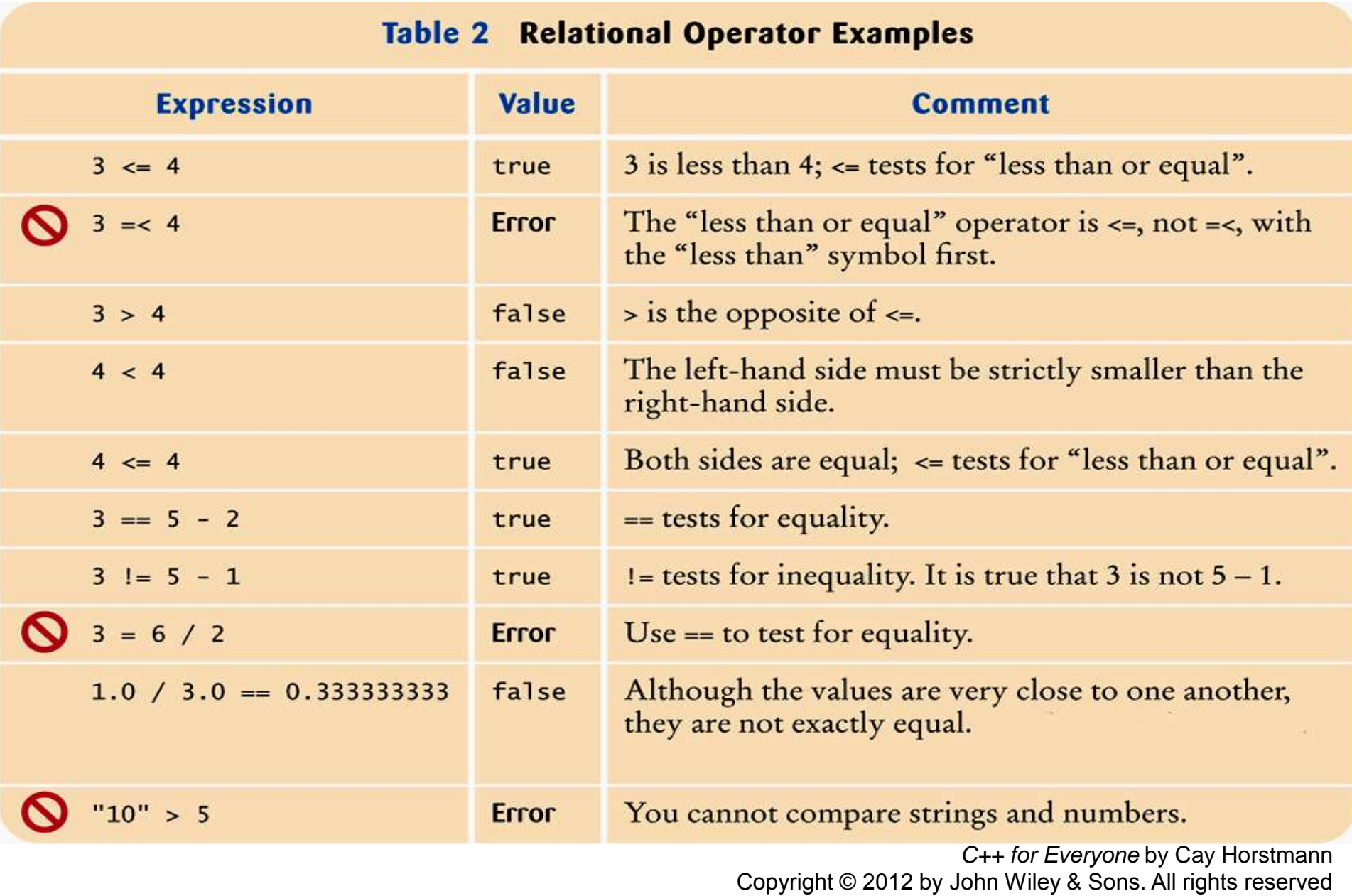

#### **Relational Operators – Some Notes**

#### Computer keyboards do not have keys for:

≥

≤ ≠ but these operators: **>= <= !=**

look similar (and you can type them).

#### **Relational Operators – Some Notes**

The **==** operator is initially confusing to beginners.

In C++, **=** already has a meaning, namely assignment

The **==** operator denotes equality testing:

**floor = 13; // Assign 13 to floor // Test whether floor equals 13 if (floor == 13)**

You can compare strings as well:

```
if (input == "Quit") ...
```
The  $C++$  language allows the use of  $=$  inside tests.

To understand this, we have to go back in time.

The creators of C, the predecessor to C++, were very frugal thus C did not have true and false values.

Instead, they allowed any numeric value inside a condition with this interpretation:

> 0 denotes false any non-0 value denotes true.

In C++ you should use the **bool** values **true** and **false**

Furthermore, in C and C++ assignments have values. The *value* of the assignment expression **floor = 13** is *13*. These two features conspire to make a horrible pitfall:

**if (floor = 13) …**

is legal C++.

The code sets **floor** to 13, and since that value is not zero, the condition of the **if** statement is *always* **true**.

```
if (floor = 13) …
```
 (and it's really hard to find this error at 3:00am when you've been coding for 13 hours straight)

Don't be shell-shocked by this and go completely the other way:

**floor == floor - 1; // ERROR**

This statement tests whether **floor** equals **floor - 1**.

It doesn't do anything with the outcome of the test, but that is not a compiler error.

Nothing really happens (which is probably not what you meant to do – so that's the error).

You must remember:

Use **==** *in*side tests.

Use **=** *out*side tests.

There are two kinds of errors:

Warnings

Errors

#### **Kinds of Error Messages**

- Error messages are fatal.
	- The compiler will not translate a program with one or more errors.
- Warning messages are advisory.
	- The compiler will translate the program, but there is a good chance that the program will not do what you expect it to do.

 It is a good idea to learn how to activate warnings in your compiler.

 It as a great idea to write code that emits no warnings at all.

#### **Kinds of Error Messages**

We stated there are two kinds of errors.

Actually there's only one kind:

## The ones you must read (that's all of them!)

Read all comments and deal with them.

If you understand a warning, and understand why it is happening, and you don't care about that reason

– Then, and only then, should you ignore a warning.

and, of course, you can't ignore an error message!

*Round off errors*

Floating-point numbers have only a limited precision. Calculations can introduce roundoff errors.

*Roundoff errors*

Does 
$$
\sqrt{r}^2 = 2
$$
?

#### Let's see (by writing code, of course) …

```
double r = sqrt(2.0);
if (r * r == 2)
{
    cout << "sqrt(2) squared is 2" << endl;
}
else
{
    cout << "sqrt(2) squared is not 2 but "
       << setprecision(18) << r * r << endl;
}
This program displays:
sqrt(2) squared is not 2 but 2.00000000000000044
                                           roundoff error
```
### *Roundoff errors – a solution*

Close enough will do.

$$
|x-y|<\varepsilon
$$

Mathematically, we would write that *x* and *y* are close enough if for a very small number, *ε*:

$$
|x-y| < \varepsilon
$$

*ε* is the Greek letter epsilon, a letter used to denote a very small quantity.

It is common to set ε to  $10^{-14}$  when comparing **double** numbers:

```
const double EPSILON = 1E-14;
double r = sqrt(2.0);
if (fabs(r * r - 2) < EPSILON){
    cout << "sqrt(2) squared is approximately ";
}
```
Include the **<cmath>** header to use **sqrt** and the **fabs** function which gives the absolute value. Try **round.cpp.**

Comparing strings uses "lexicographical" order to decide which is larger or smaller or if two strings are equal.

"Dictionary order" is another way to think about "lexicographical" (and it's a little bit easier to pronounce).

**string name = "Tom" ; if (name < "Dick")...**

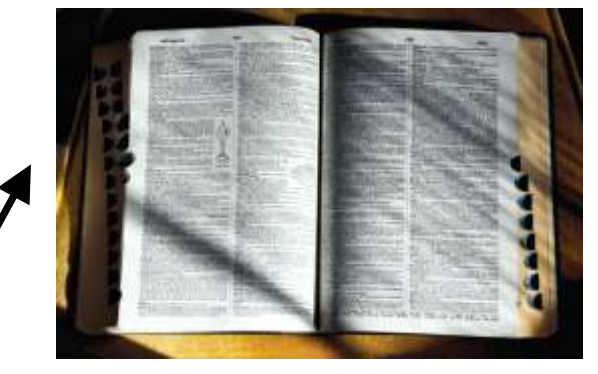

The test is false because "Dick"

Comparing strings uses "lexicographical" order to decide which is larger or smaller or if two strings are equal.

"Dictionary order" is another way to think about "lexicographical" (and it's a little bit easier to pronounce).

**string name = "Tom" ; if (name < "Dick")...**

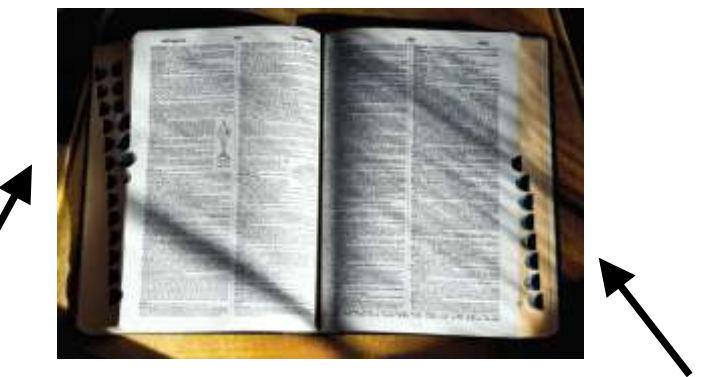

The test is false because "Dick" would come before "Tom" if they were words in a dictionary.

(not to be confused with dicktionary – if there is such a word)

• All uppercase letters come before the lowercase letters.

```
For example, "Z" comes before "a".
```
- The space character comes before all printable characters.
- Numbers come before letters.
- The punctuation marks are ordered but we won't go into that now.

#### **ASCII Table**

(American Standard Code for Information Interchange) **0-31** are control codes, for example **"/n"** (newline) has ASCII code 10.  **32: 33:! 34:" 35:# 36:\$ 37:% 38:& 39:' 40:( 41:) 42:\* 43:+ 44:, 45:- 46:. 47:/ 48:0 49:1 50:2 51:3 52:4 53:5 54:6 55:7 56:8 57:9 58:: 59:; 60:< 61:= 62:> 63:? 64:@ 65:A 66:B 67:C 68:D 69:E 70:F 71:G 72:H 73:I 74:J 75:K 76:L 77:M 78:N 79:O 80:P 81:Q 82:R 83:S 84:T 85:U 86:V 87:W 88:X 89:Y 90:Z 91:[ 92:\ 93:] 94:^ 95:\_ 96:` 97:a 98:b 99:c 100:d 101:e 102:f 103:g 104:h 105:i 106:j 107:k 108:l 109:m 110:n 111:o 112:p 113:q 114:r 115:s 116:t 117:u 118:v 119:w 120:x 121:y 122:z 123:{ 124:| 125:} 126:~ 127:• 128:Ђ 129:Ѓ 130:' 131:ѓ 132:" 133:… 134:† 135:‡ 136:€ 137:‰ 138:Љ 139:‹ 140:Њ 141:Ќ 142:Ћ 143:Ў 144:ђ 145:‗ 146:' 147:― 148:‖ 149:• 150:– 151:— 152: 153:™ 154:љ 155:› 156:њ 157:ќ 158:ћ 159:ў 160: 161:Ѝ 162:ѝ 163:Ј 164:¤ 165:џ 166:¦ 167:**§ **168:Ё 169:© 170:Є 171:« 172:¬ 173: 174:® 175:Ї 176:**°**177:**± **178:І 179:і 180:Ѡ 181:µ 182:¶ 183:· 184:ё 185:№ 186:є 187:» 188:ј 189:Ѕ 190:ѕ 191:ї** 192:А 193:Б 194:В 195:Г 196:Д 197:Е 198:Ж 199:З 200:И 201:Й 202:К 203:Л 204:М 205:Н 206:О 207:П 208:Р 209:С 210:Т 211:У **212:У 213:Ф 214:Х 215:Ц 216:Ч 217:Ш 218:Щ 219:Ъ 220:Ы 221:Ь 222:Э 223:Ю 224:Я 225:а 226:б 227:в 228:г 229:д 230:е 231:ж 232:з 233:и 234:й 235:к 236:л 237:м 238:н 239:о 240:п 241:р 242:с 243:т 244:у 245:ф 246:х 247:ц 248:ч 249:ш 250:щ 251:ъ 252:ы 253:ь 254:э 255:•**

This is Windows-1251 encoding table.

*Cay Horstmann Copyright © 2008 by John Wiley & Sons. All rights reserved*

When comparing two strings,

you compare the first letters of each word, then the second letters, and so on, until:

- one of the strings ends
- you find the first letter pair that doesn't match.

If one of the strings ends, the longer string is considered the "larger" one.

For example, compare "car" with "cart".

$$
\begin{array}{c}\nC & a \\
C & d \\
C & d\n\end{array}
$$

The first three letters match, and we reach the end of the first string – making it less than the second.

Therefore "car" comes before "cart" in lexicographic ordering.

When you reach a mismatch, the string containing the "larger" character is considered "larger".

For example, let's compare "cat" with "cart".

$$
\begin{array}{c}\n c \\
 c \\
 c \\
 \end{array}\n \begin{array}{c}\n \begin{array}{c}\n \begin{array}{c}\n \end{array} \\
 \begin{array}{c}\n \end{array} \\
 \begin{array}{c}\n \end{array} \\
 \begin{array}{c}\n \end{array} \\
 \begin{array}{c}\n \end{array} \\
 \begin{array}{c}\n \end{array}\n \end{array}
$$

The first two letters match.

Since **t** comes after **r**, the string "cat" comes after "cart" in the lexicographic ordering.

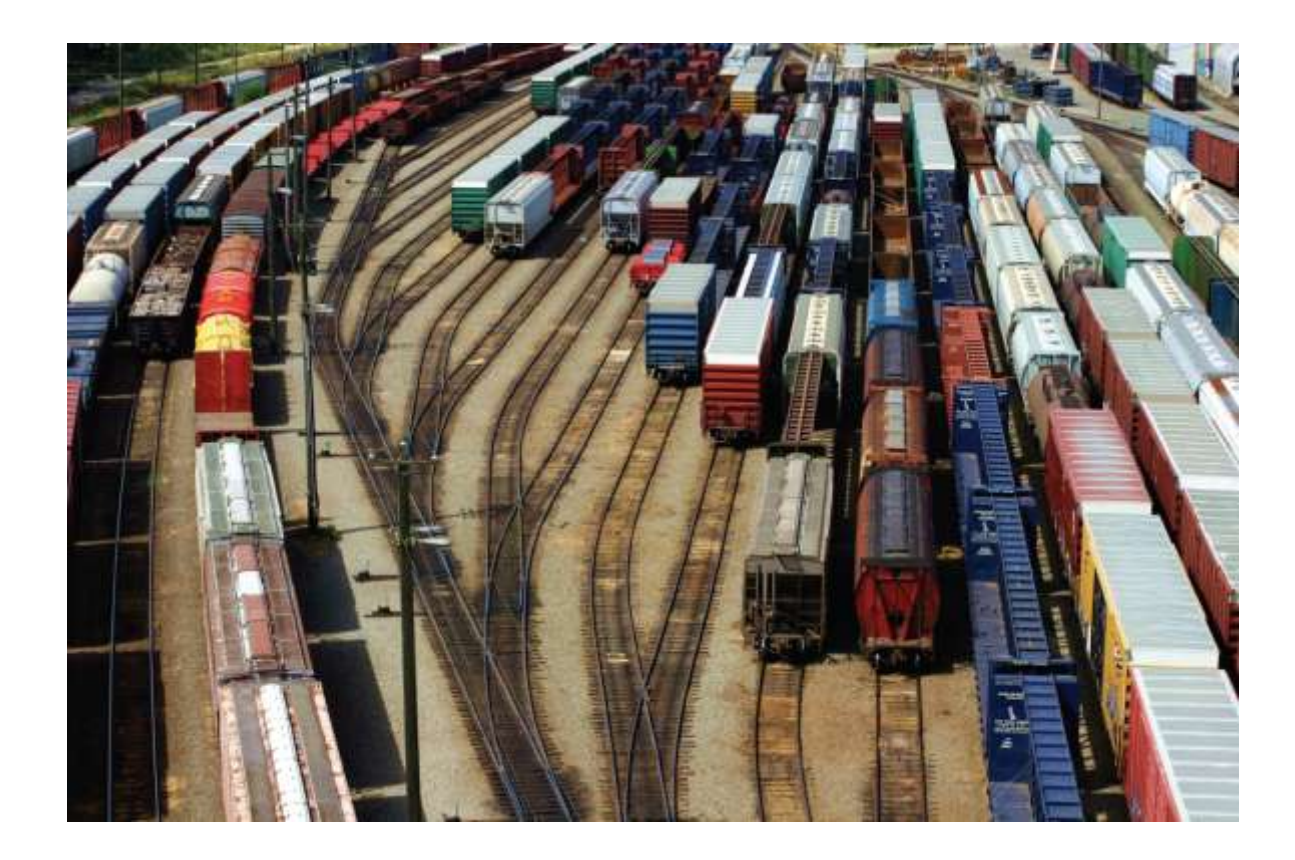

#### End Decisions I

*C++ for Everyone* by Cay Horstmann Copyright © 2012 by John Wiley & Sons. All rights reserved

Slides by Evan Gallagher & Nikolay Kirov